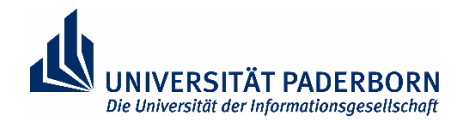

## **Checkliste für Neue Mitarbeitende an der Universität Paderborn**

## **Erste organisatorische Schritte am neuen Arbeitsplatz**

Im Folgenden finden Sie eine Übersicht über einige organisatorische Schritte zu Beginn Ihres Arbeits- oder Dienstverhältnisses an der Universität Paderborn. Einzelne Punkte können **Sie selbst** bereits vor Ihrem 1. Arbeitstag beantragen (z.B. Email-Adresse), die meisten Punkte stehen in Ihren ersten Arbeitstagen/-wochen an. Sprechen Sie sich dazu mit Ihrer\*m Vorgesetzten ab.

**ONLINE-VERSION:**

go.upb.de/

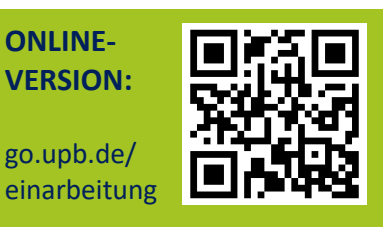

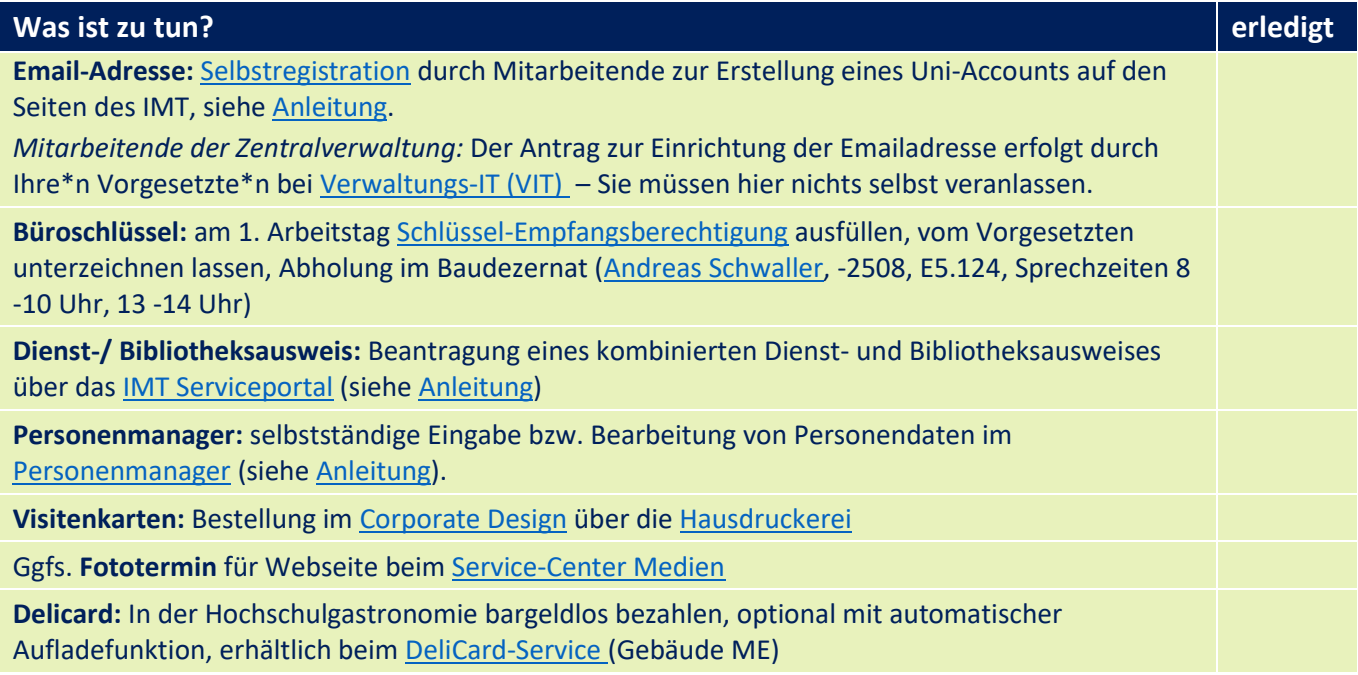

## **Arbeitsplatzeinrichtung**

Die folgenden Schritte werden **durch Ihre\*n Vorgesetzte\*n oder Startbegleiter\*in** in der Regel bereits im Vorfeld Ihres 1. Arbeitstages erledigt. Sprechen Sie in Ihrer ersten Arbeitswoche ab, welche Schritte ggfs. noch offen sind und wer sich darum kümmert.

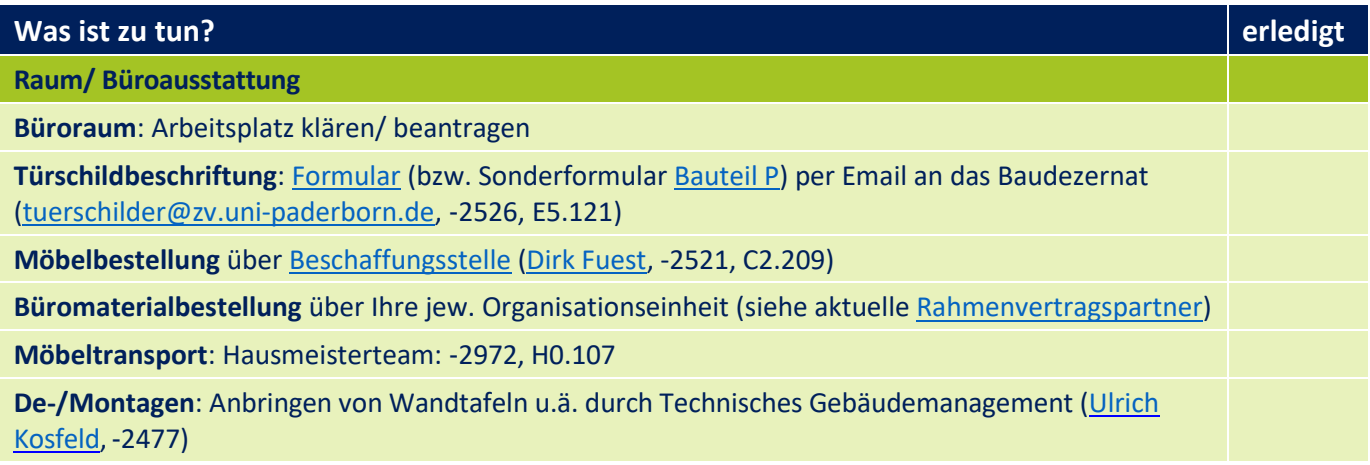

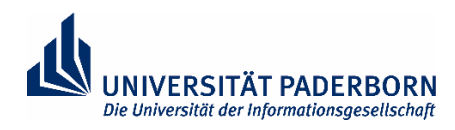

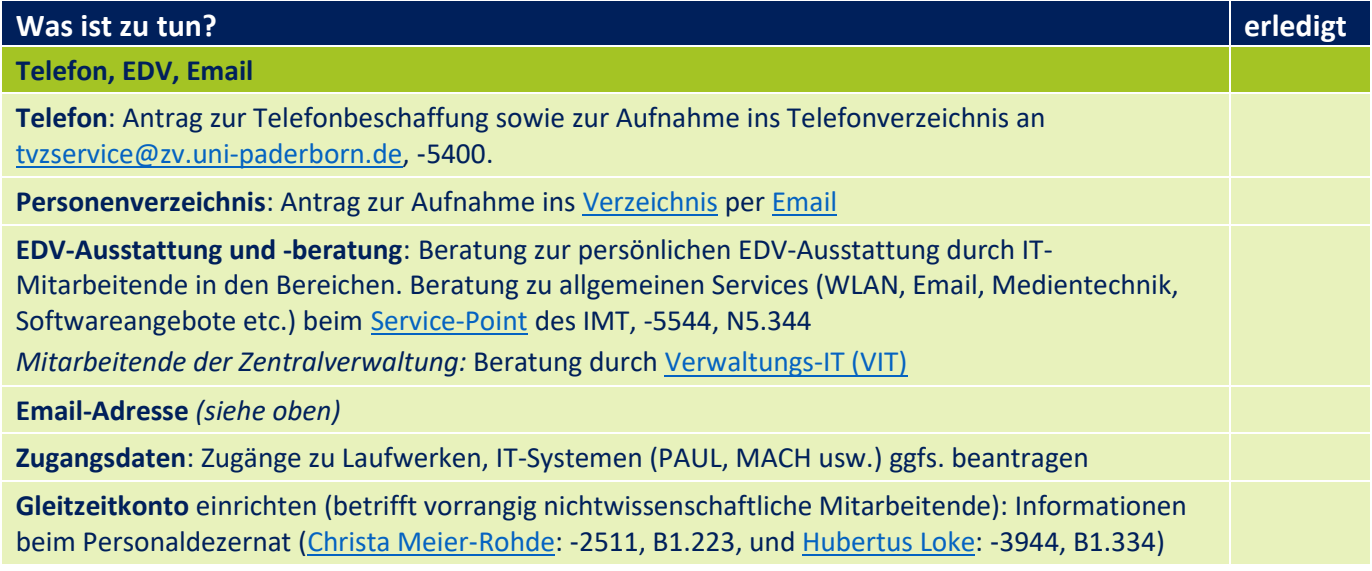

## **Erster Arbeitstag und Einarbeitungsphase**

Die folgende Liste gibt Ihnen sowie Ihrem\*r Vorgesetzten Orientierung über die Schritte der Einarbeitung und Integration in der Startphase.

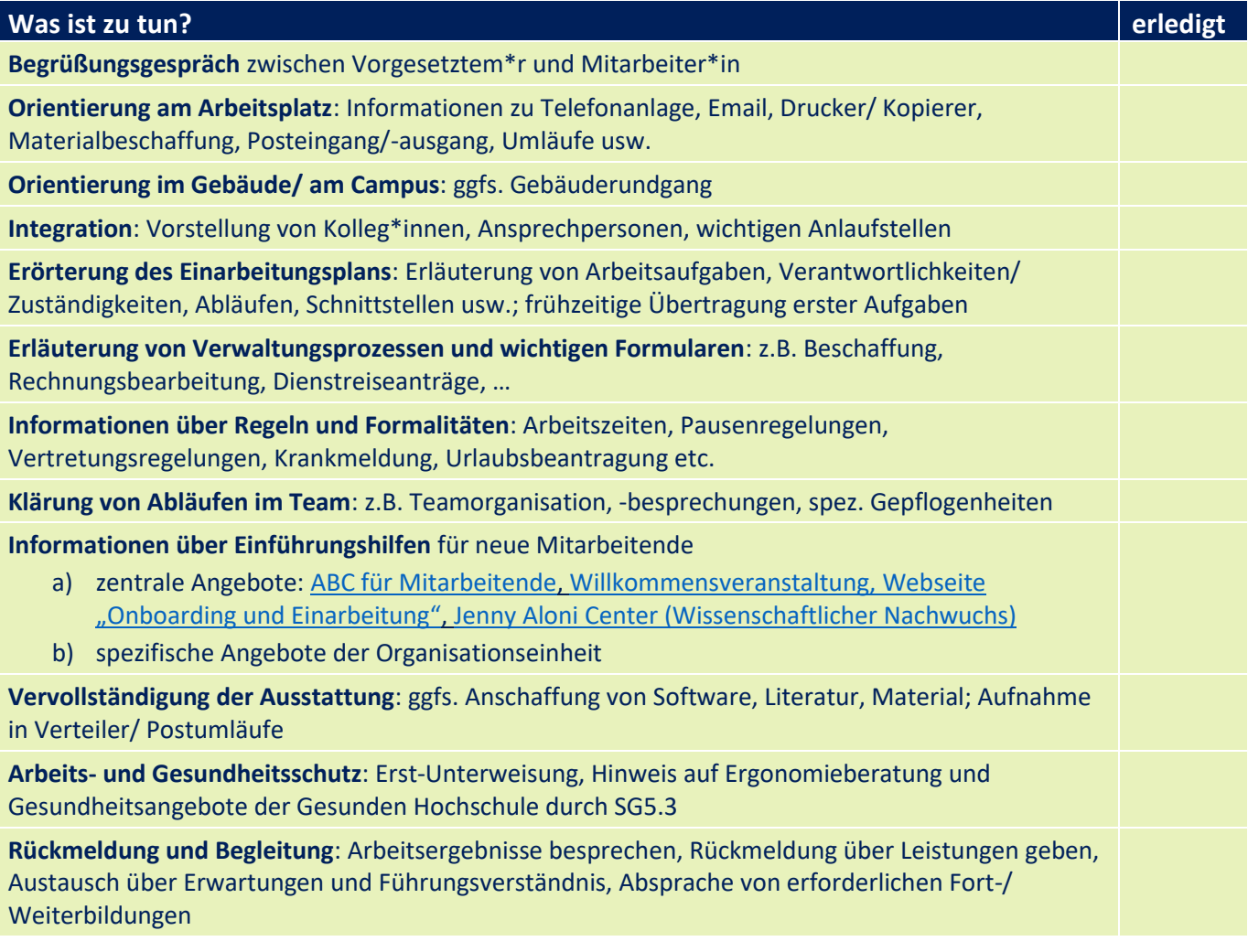